## **07d590e0-0**

Jörg Fenin

Copyright © 1995 Jörg Fenin

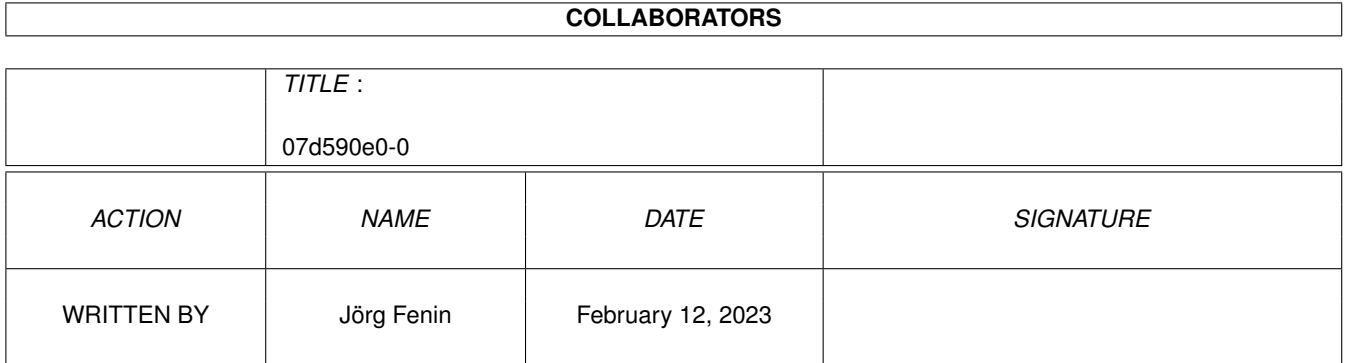

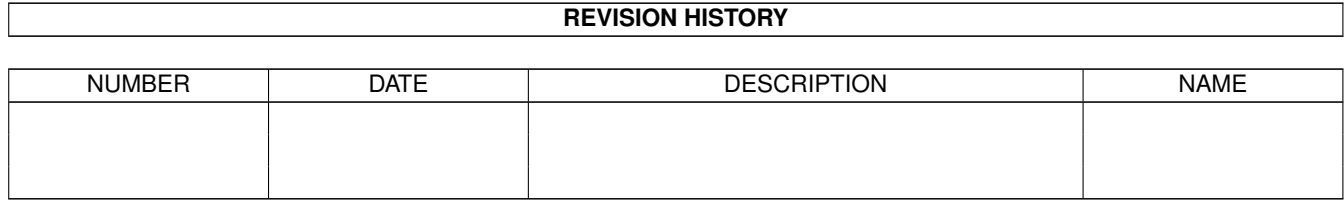

# **Contents**

#### $107d590e0-0$

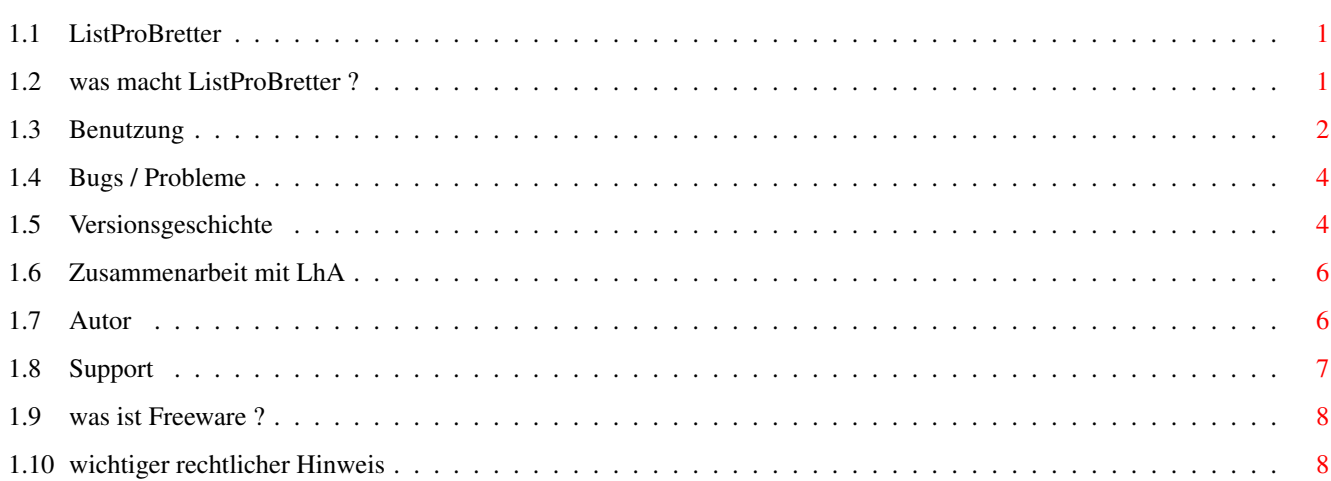

 $\mathbf 1$ 

## <span id="page-4-0"></span>**Chapter 1**

## **07d590e0-0**

### <span id="page-4-1"></span>**1.1 ListProBretter**

#### ListProBretter

erzeugt aus einer Prometheus-Brettliste eine ASCII-Text-Datei, die die "GANZEN BRETTNAMEN" und die Pfadangabe des zugrhörigen IndexFiles erzeugt (zum Einbinden in PMBSList)

> V1.6 [09-Dec-95] (C) 1995 Jörg Fenin (JEFF@DAME.shnet.org)

Freeware

==================================

==============================

wichtiger~rechtlicher~Hinweis!

was~macht~ListProBretter?

Benutzung

Zusammenarbeit~mit~LhA

Bugs / Probleme

Versionsgeschichte

Autor

Support

#### <span id="page-4-2"></span>**1.2 was macht ListProBretter ?**

was macht ListProBretter ?

ListProBretter ist ein kleines Tool, welches die Brettliste einer Prometheus-Mailbox liest und daraus eine (sortierte) ASCII-Text-Liste macht, die pro Brett zwei Angaben enthält:

- den sog. GANZEN BRETTNAMEN (siehe Prometheus.Guide) - den kompletten Pfad zum Index (\textdegree{}inx)-File dieses Brettes

Neu in V1.6! Die Brettliste kann jetzt aus dem Prometheus-Server-Port gelesen werden, was sehr viel schneller und sicherer ist, als das Lesen der brett.dat!

Warum das alles?

In großen Boxen dauert das Lesen einer Brettliste SEHR lang und ist deshalb für Online-Tools, die z.B. eine Fileliste erstellen nicht zu gebrauchen. Außerdem können so keine Bretter (z.B. die mit den verbotenenen Bildern drin) ausgeklammert werden.

Mein Tool PMBSList geht daher einen anderen Weg: Man erzeugt sich zuerst mit ListProBretter eine komplette ASCII-Liste der Bretter, entfernt dann mit jedem beliebigen Editor die Bretter, die nicht bearbeitet (gelesen) werden sollen und speichert die restliche Liste ab und übergibt diesen Dateinamen an PMBSList.

```
In PMBSList werden so die TOP-FILES-Liste und die NEUE-UPLOADS-Liste
erzeugt.
```
Eine weitere Verwendungsmöglichkeit ist das Erzeugen einer Liste, die nur die Pfadnamen der \textdegree{}inx-Dateien enthält. Die Liste wird dann einfach an ←-  $\rho$ in geeignetes Tool (z.B. LhA) übergeben und schon kann man einfach Backups der Index-Files erzeugen, da Prometheus ja doch die Angewohnheit hat, diese manchmal zu zerstören! (siehe Zusammenarbeit~mit~LhA )

Ein Nachteil soll natürlich nicht verschwiegen werden: Richtet man neue Bretter ein, so muß diese Liste natürlich immer auf den neuesten Stand gebracht werden, sie eignet sich daher also nicht so sehr für Netzbretter. Der Binärbrett-Teil sollte sich allerdings nicht so häufig ändern und so ist ein gelegentliches Update der Liste nicht so wild.

#### <span id="page-5-0"></span>**1.3 Benutzung**

Benutzung

Aufgerufen wird ListProBretter mit

AmigaOS:

ListProBretter F=FILE/K,NOPATH/S,ASC/S,BIN/S,NET/S,HILFE/S, P=PROZENT/N/K,RATIO/S,VERBOSE/S,DELAY/S,NOBOARD/S, SERVER/S

normal:

ListProBretter [F[ILE]=brettliste] [NOPATH] [ASC] [BIN] [NET] [HILFE]

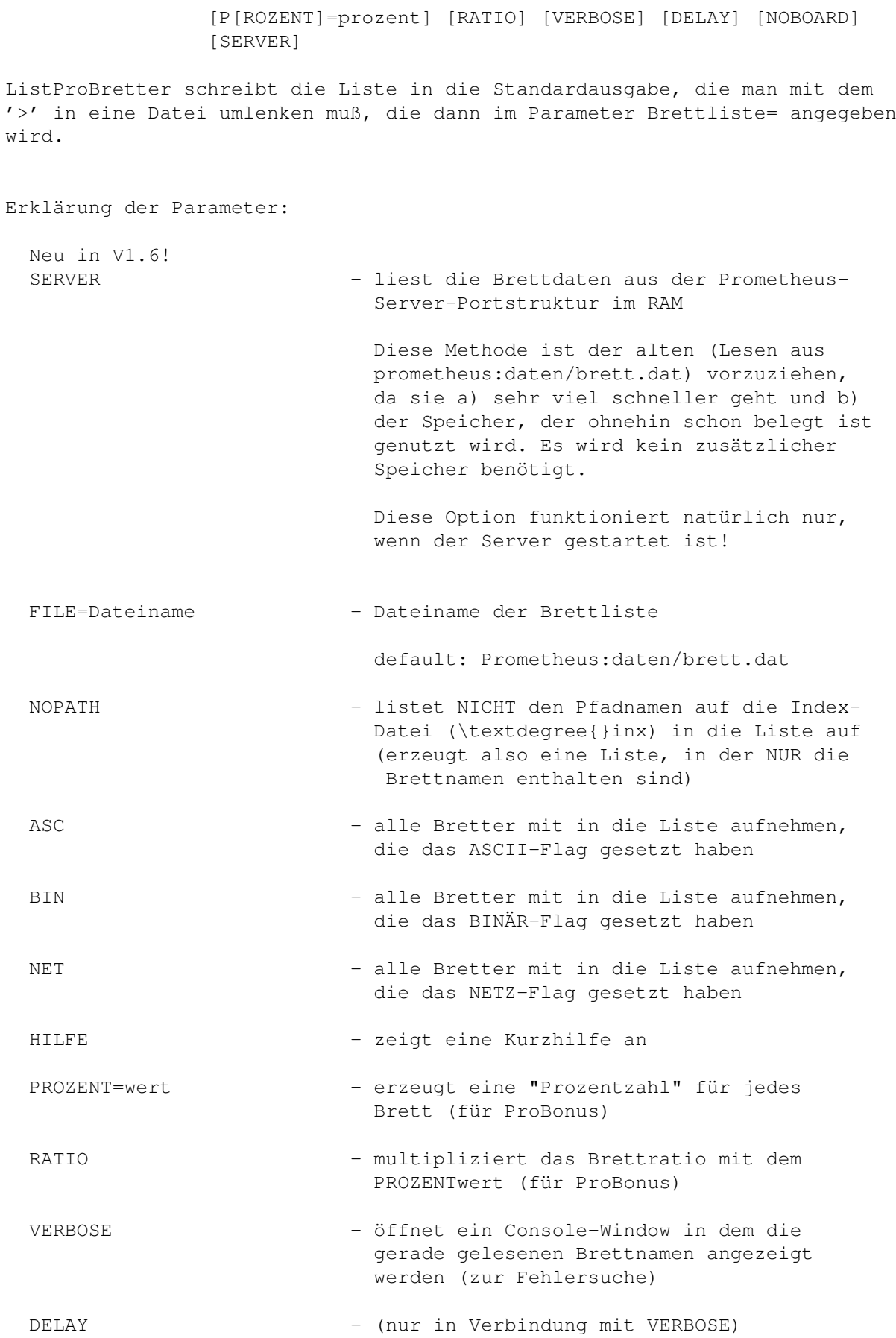

wartet nach der Anzeige des Brettnamens

12/50 Sekunden, damit man den Brettnamen auch lesen kann :-) NOBOARD - unterdrückt die Ausgabe der Brettnamen, d.h. es wird nur eine Liste der Dateinamen (mit Pfadangabe) der \textdegree{}inx-Dateien ← erzeugt. Diese Liste kann man dann z.B. in Zusammenarbeit mit LhA benutzen, um Backups der Index-Files zu erstellen. (siehe Zusammenarbeit~mit~LhA )

ListProBretter muß in Zusammenarbeit mit PMBSList wie folgt aufgrufen werden:

ListProBretter brettart >ausgabedatei

brettart MUß! mindestens einer der Schalter ASC, BIN und NET sein, z.b. kann man mit ListProBretter ASC BIN alle Bretter auflisten, die mindestens eines dieser beiden Flags gesetzt haben

ListProBretter BIN >prometheus:pmbslist.lst

schreibt alle Binärbretter in die Liste

Die resultierende ASCII-Liste kann dann mit jedem ASCII-Editor bearbeitet werden, d.h. nicht gewünschte Bretter werden einfach aus der Liste gelöscht.

### <span id="page-7-0"></span>**1.4 Bugs / Probleme**

Bugs / Probleme

Bugs sind mir in dieser Version keine bekannt.

Problematisch ist das Einlesen der BRETT.DAT bei sehr großen Dateien, denn dafür wird dann jede Menge kleiner Speicherstücke alloziiert.

Große Boxen sollten daher UNBEDINGT auf die Option SERVER (siehe Benutzung  $\lambda$ 

zurückgreifen, denn dort werden die Daten benutzt, die ohnehin schon im RAM stehen!

### <span id="page-7-1"></span>**1.5 Versionsgeschichte**

Versionsgeschichte:

(die neueste Version steht ganz oben)

- $V1.6 09 Dec 95$ 
	- neue Option SERVER eingebaut, liest die Brettdaten aus der Port-Struktur des Prometheus-Servers im RAM, geht daher sehr viel schneller und benötigt sehr (!) viel weniger Speicher, da die Daten ja schon im RAM vorhanden sind und nicht erst eingelesen werden müssen.

Diese neue Methode sollte unbedingt der alten (Lesen des Files prometheus:daten/brett.dat) vorgezogen werden

- Einlese-Routine für die BRETT.DAT gemäß Informationen von Martin Brückner umgebaut, so daß jetzt ALLE BRETT.DATs (nicht nur meine :) korrekt eingelesen werden sollten (AOE probier' das mal aus, Deine alte BRETT.DAT hat das Tool jetzt auch richtig gelesen!)
- $V1.5 04 Dec 95$ 
	- neue Option NOBOARD eingebaut, unterdrückt die Ausgabe der Brettnamen, d.h. es wird nur noch eine Liste der Pfadnamen auf die \textdegree{}inx-Dateien erzeugt
	- kleine Änderung in der Bretteinlese-Routine
	- VERBOSE wartet jetzt zwei Sekunden nach dem zuletzt gelesenen Brett, bevor das Fenster geschlossen wird

#### $V1.4 - 19-Nov-95$

- neuer Parameter VERBOSE öffnet ein Console-Window und zeigt die Brettnamen an, die gerade gelesen werden (zur Fehlersuche für AOE@CONDOR, weil er Angst hat, mir seine Brett.dat zum Testen zu überlassen)
- neuer Parameter DELAY, verzögert die mit VERBOSE erzwungene Ausgabe ein wenig, damit man Zeit hat, mitzulesen :-)
- recompiliert mit SAS/C 6.56
- V1.3 BETA 2 Übergabe-Parameter jetzt über ReadArgs()
	- neue Parameter PROZENT und RATIO für ProBonus
- $V1.2 222$

 $V1.1 - ???$ 

V1.0 - erste veröffentlichte Version

## <span id="page-9-0"></span>**1.6 Zusammenarbeit mit LhA**

Zusammenarbeit mit LhA

ListProBretter kann eine Liste erzeugen, die nur die Dateinamen der \textdegree{}inx-Dateien enthält, so daß man dann mit Hilfe von LhA (oder eines ← ähnlich

geeigeneten Tools) Backups der Index-Dateien einer Box machen kann.

Vorgehensweise:

1. ListProBretter anweisen, eine Liste zu erstellen:

ListProBretter BIN ASC NET NOBOARD >Indexliste

2. Index-Dateien mit Hilfe von LhA sichern:

LhA a -x -a Index @Indexliste

ruft man eine entsprechende Batchdatei jeden Tag über den Prometheus-Zeitplan auf, kann das Vorgehen auch automatisiert werden

### <span id="page-9-1"></span>**1.7 Autor**

#### Autor

Das Programm wurde in SAS/C 6.56 geschrieben von Jörg Fenin

Ich bin erreichbar unter

JEFF@DAME.shnet.org JEFF@CLI.shnet.org (wjf05@rzsverv2.fh-lueneburg.de)

Grüße gehen an

Esther & Anna Anja & Mirja Birgit Claudia Kerstin & Gabi & Ulrike Mustafa TMS SiliconSurfer Crisi

Mein Dank geht an

- AOE (SYSOP@CONDOR) für das zur Verfügung stellen seiner Brett.dat. Nur dadurch habe ich überhaupt bemerkt, daß es u.U. "Lücken" in der Brettliste gibt.
- Martin Brückner, der mich sogar persönlich angerufen hat, um mir das (s.o) zu erklären, denn entgegen Deiner Aussage Martin, steht in der Erklärung zur BRETT.DAT NICHT, daß da auch Lücken vorkommen können!

#### <span id="page-10-0"></span>**1.8 Support**

ListProBretter und meine anderen Prometheus-Tools können  $\leftrightarrow$ in der

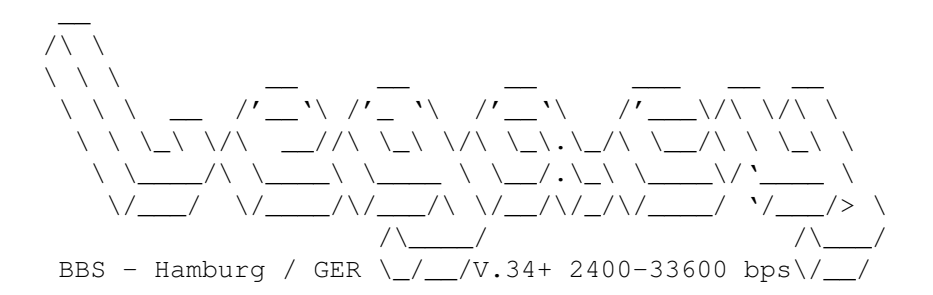

+49-40-3901997

gesaugt werden.

Login: GAST (kein Passwort) Brett: /A0-AMIGA/A1-DFUE/A11-PROMETHEUS

================================== ODER IN DER ==========================

NOTRE DAME - AMIGA STRONGHOLD

[das Boxlogo passt hier leider nicht, Sorry Mustafa :-)]

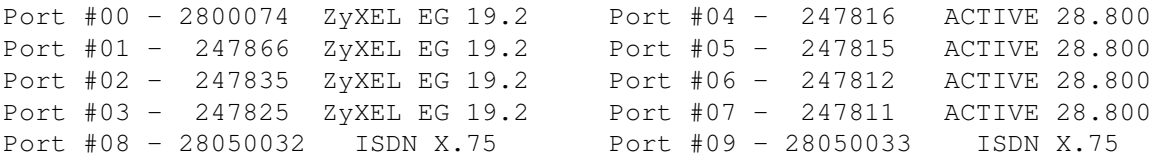

```
Login: GAST (kein Passwort)
Brett: /<---SUPPORT--->/JEFFS_PROMETHEUS-TOOLS
```
U.U. gibt es dort neuere Versionen, als die, die in den Netzen herumgeistern.

In beiden Boxen bin ich für das jeweilige Brett Brettverwalter. Ihr könnt mir (JEFF) da auch eine Nachricht schicken.

E-Mails könnt ihr an meine Adressen (siehe Autor ) schicken.

was ist Freeware?

### <span id="page-11-0"></span>**1.9 was ist Freeware ?**

Dieses Programm ist Freeware, d.h. es darf frei kopiert und benutzt werden. Der Verkauf oder das Beilegen zu kommerziellen Produkten / Programmen bedarf jedoch der ausdrücklichen, schriftlichen Zustimmung des Autors .

Eine Verbreitung in nicht kommerziellen Mailboxen und Computernetzen ist allerdings ausdrücklich erwünscht.

#### <span id="page-11-1"></span>**1.10 wichtiger rechtlicher Hinweis**

Disclaimer

Diese Software ist mit grosser Sorgfalt programmiert worden, trotzdem sind Fehler nicht auszuschliessen.

Personen, die diese Software einsetzen, handeln auf eigene Gefahr!

Der Autor kann nicht haftbar gemacht werden für irgendwelche Schäden, die durch diese Software unmittelbar oder mittelbar verursacht werden.